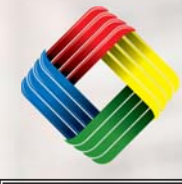

# **JSABuilder**

JSABuilder is an easy, effective online program that helps you create, document and manage your Job Safety Analyses (JSAs) and share JSA knowledge across your organization.

Through easy-to-answer questions and lists of pre-programmed workplace hazards and controls, JSABuilder guides you through the process of developing a thoughtful, comprehensive JSA.

Also known as job hazard analysis (JHA) and activity hazard analysis (AHA), the Occupational Safety and Health Administration (OSHA) recommends job safety analysis as "a very effective means of helping reduce incidents, accidents, and injuries in the workplace…"

## *multi-user accounts*

JSABuilder offers a multi-user account option, allowing multiple users from your organization to "share" JSAs online with each other. View, copy and review JSAs throughout your organization and store all your JSAs online in one central location. Multi-user discounts begin with just 2 users and are steeply tiered as you add more users.

### *simple process*

Enter your job information

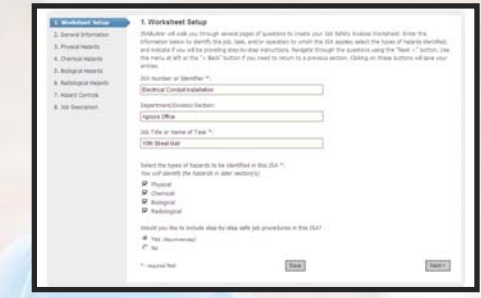

#### Select your hazards and controls

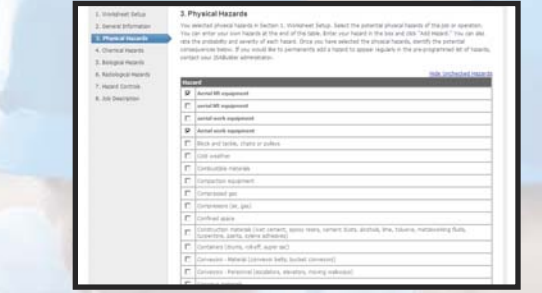

#### Compose step by step safe job procedures

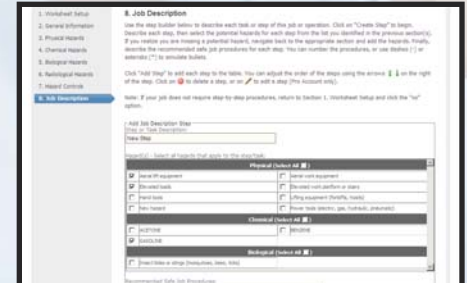

#### Finished Product!

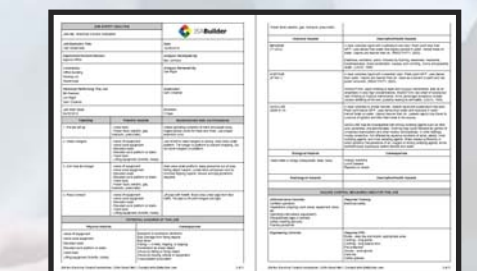

## *key features*

#### **JSABuilder allows you to . . .**

*Select from hundreds* of hazards, hazard consequences and controls already preprogrammed in our database.

*Add your own* hazards, consequences and controls to your JSA - they will automatically be added to your own personal database to choose from for future JSAs.

*Use the StepBuilder tool* to think sequentially through your job, selecting which hazards you will encounter at each point and listing out safe job procedures for each step of the job.

*View or edit JSAs* created by your organization through your organization's JSABuilder library.

*Need a JSA for a similar project?* Use the "copy" feature to copy a previous JSA or JSA template and customize for your new job.

*Use the Admin Console to hide* hazards and controls your organization will never face - or to add hazards and controls not on the list.

*Send electronic notification* to your manager to review and approve your JSA - or suggest changes.

*Access Hazard and Control Statistics* and see your organization's top hazards and controls - as well as those of our entire JSABuilder community! Use this info to create stronger, more detailed health and safety programs for your workers.

*JSABuilder is a service of HASP Online, LLC, a wholly-owned subsidiary of EnviroSolve Corporation. Visit us at www.JSABuilder.com to try a free 30-day trial!*

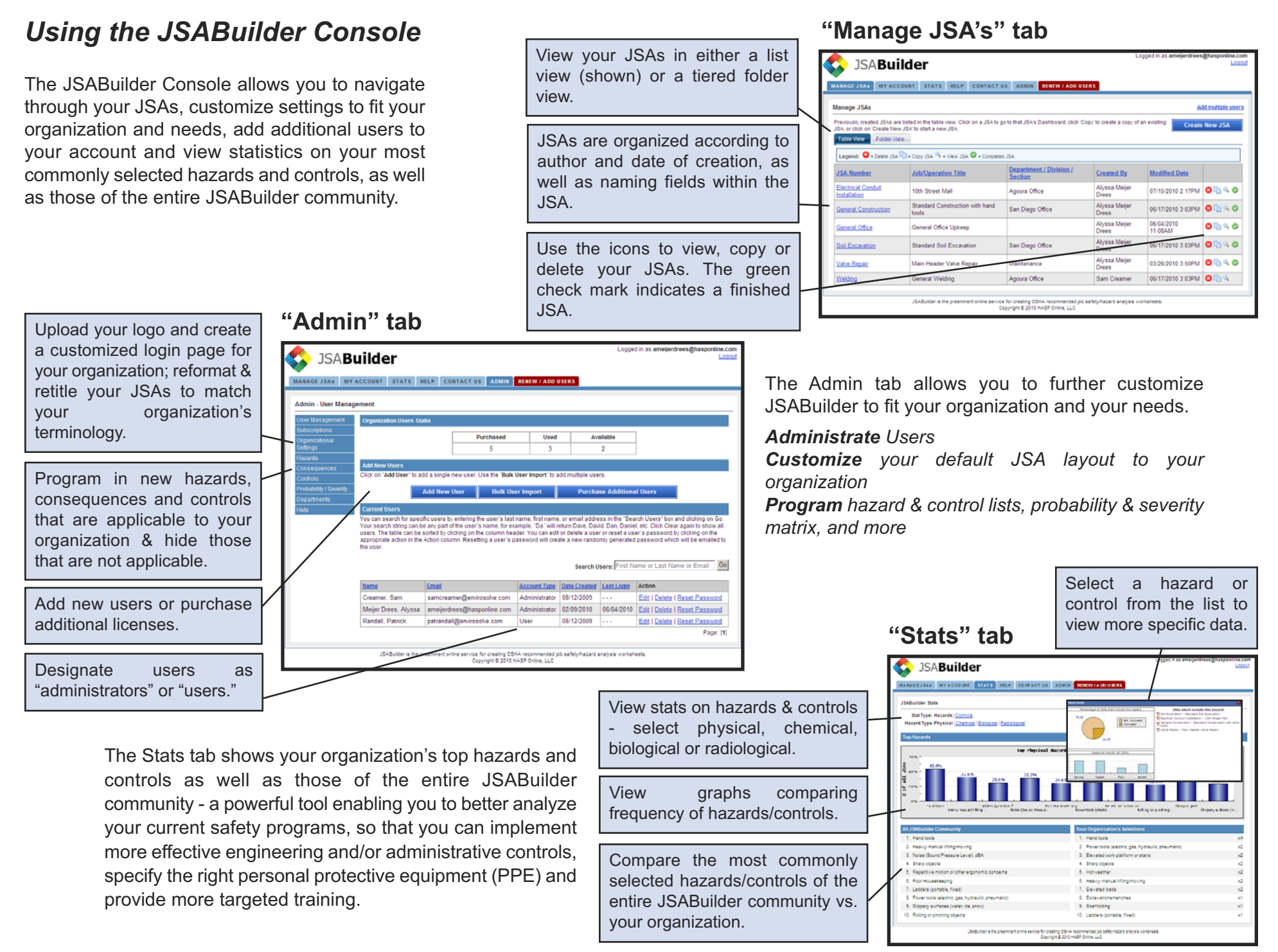

*Job Safety Analysis Builder - www.JSABuilder.com*